# **Computerkunst**

Abstrakt-geometrische Grafiken in Python programmieren

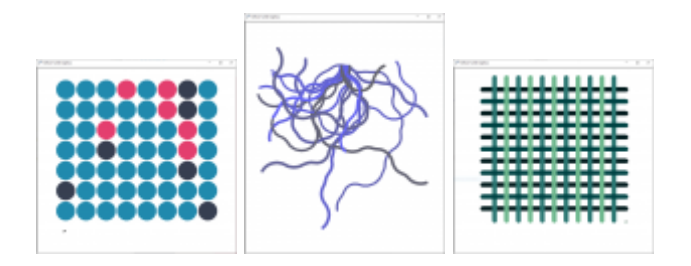

## **Motivation**

- [Beispielhafte Artefakte](https://herr-pfeiffer.de/grafiken-programmieren)
- [Advance Organizer](https://herr-pfeiffer.de/unterrichtswiki/informatik:computerkunst:computerkunst-advance-organizer)

# **Lernfortschritt 1**

### [Turtle bewegen](https://herr-pfeiffer.de/unterrichtswiki/informatik:computerkunst:turtle-bewegen)

[Farben verwenden](https://herr-pfeiffer.de/unterrichtswiki/informatik:computerkunst:farben-verwenden)

[Alternative](https://herr-pfeiffer.de/unterrichtswiki/informatik:computerkunst:alternative)

[Zählschleife](https://herr-pfeiffer.de/unterrichtswiki/informatik:computerkunst:zaehlschleife)

[Verschachtelung](https://herr-pfeiffer.de/unterrichtswiki/informatik:computerkunst:verschachtelung)

[Variablen](https://herr-pfeiffer.de/unterrichtswiki/informatik:computerkunst:variablen)

[Eingabe & Ausgabe](https://herr-pfeiffer.de/unterrichtswiki/informatik:computerkunst:eingabe-ausgabe)

[Funktionen ohne Parameter](https://herr-pfeiffer.de/unterrichtswiki/informatik:computerkunst:funktionen-ohne-parameter)

[Programmieraufgaben](https://herr-pfeiffer.de/unterrichtswiki/informatik:computerkunst:programmieraufgaben1)

[Funktionen mit Parameter](https://herr-pfeiffer.de/unterrichtswiki/informatik:computerkunst:funktionen-mit-parameter)

[Funktionen mit Rückgabewert](https://herr-pfeiffer.de/unterrichtswiki/informatik:computerkunst:funktionen-mit-rueckgabewert)

# **Programmiersprache + Entwicklungsumgebungen**

### [Pythonschnipsel](https://herr-pfeiffer.de/unterrichtswiki/informatik:computerkunst:python)

### [Thonny-Editor](https://herr-pfeiffer.de/unterrichtswiki/informatik:computerkunst:thonny)

[Spielwiese - Python Online Editor](https://herr-pfeiffer.de/unterrichtswiki/informatik:computerkunst:python-spielwiese)

#### **Weiterführende Links**

- [Python Documentation Turtle Graphics](https://docs.python.org/3.3/library/turtle.html?highlight=turtle#module-turtle) wichtig
- [pythonbuch.com](https://pythonbuch.com/) klassisch
- [pythontutor.com](http://pythontutor.com/) visualisiert
- [programmieraufgaben.ch](https://www.programmieraufgaben.ch/) herausfordernd
- [Code Combat spielerisch Python lernen! \(HomeSpoonCar\)](https://codecombat.com/students?_cc=HomeSpoonCar) fun
- [PythonKara Käfer-Probleme lösen!](https://www.swisseduc.ch/informatik/karatojava/pythonkara/) knifflig
- [Digital Art von Joachim Wedekind! i](http://digitalart.joachim-wedekind.de/projekte-i/)nspirierend

From: <https://herr-pfeiffer.de/unterrichtswiki/> - **Unterrichtswiki - Herr Pfeiffer**

Permanent link: **<https://herr-pfeiffer.de/unterrichtswiki/informatik:computerkunst:start>**

Last update: **2020/09/26 15:50**